# Warum die MIB-Variable "ccsFlapMacAddr" keinen Wert zurückgibt ٦

## Inhalt

**[Einführung](#page-0-0)** [Voraussetzungen](#page-0-1) [Anforderungen](#page-0-2) [Verwendete Komponenten](#page-0-3) [Konventionen](#page-1-0) [Erklärung, warum ccsFlapMacAddr keinen Wert zurückgibt](#page-1-1) [Problemumgehung zum Ermitteln der MAC-Adressen von Flapping-Kabelmodems](#page-2-0) [Zugehörige Informationen](#page-3-0)

## <span id="page-0-0"></span>**Einführung**

Verschiedene Management Information Base (MIB)-Variablen sind nicht zugänglich. Mit anderen Worten, solche MIB-Variablen geben keinen Wert zurück. Die MIB-Variable ccsFlapMacAddr gibt keinen Wert zurück, wenn Sie diese Variable aufrufen. Eine Variable zu "laufen" bedeutet, den MIB-Browser zum Abrufen des Werts einer MIB zu verwenden.

In diesem Dokument wird beschrieben, wie die ccsFlapUpstreamIfIndex-MIB-Variable als Problemumgehung zur ccsFlapMacAddr-MIB-Variable verwendet wird, um die MAC-Adresse eines flapernden Kabelmodems abzufragen. Ein Kabelmodem soll Flapping verursachen, wenn das Kabelmodem nur gelegentlich online ist, sodass der PC hinter dem Kabelmodem die Internetverbindung verliert.

Dieses Dokument löst das Problem, dass die ccsFlapMacAddr MIB-Variable keinen Wert zurückgibt.

## <span id="page-0-1"></span>Voraussetzungen

### <span id="page-0-2"></span>Anforderungen

Es gibt keine spezifischen Anforderungen für dieses Dokument.

#### <span id="page-0-3"></span>Verwendete Komponenten

Dieses Dokument ist nicht auf bestimmte Software- und Hardware-Versionen beschränkt.

Die Informationen in diesem Dokument beziehen sich auf Geräte in einer speziell eingerichteten Testumgebung. Alle Geräte, die in diesem Dokument benutzt wurden, begannen mit einer gelöschten (Nichterfüllungs) Konfiguration. Wenn Ihr Netz Live ist, überprüfen Sie, ob Sie die

mögliche Auswirkung jedes möglichen Befehls verstehen.

#### <span id="page-1-0"></span>Konventionen

Weitere Informationen zu Dokumentkonventionen finden Sie unter [Cisco Technical Tips](http://www.cisco.com/en/US/tech/tk801/tk36/technologies_tech_note09186a0080121ac5.shtml) [Conventions \(Technische Tipps von Cisco zu Konventionen\).](http://www.cisco.com/en/US/tech/tk801/tk36/technologies_tech_note09186a0080121ac5.shtml)

### <span id="page-1-1"></span>Erklärung, warum ccsFlapMacAddr keinen Wert zurückgibt

Wenn Sie ccsFlapMacAddr abfragen, gibt diese MIB-Variable keinen Wert zurück. Diese MIB-Variable identifiziert definitionsgemäß die MAC-Adresse für flatternde Kabelmodems. Beachten Sie, dass der Object Identifier (OID) für diese MIB-Variable .1.3.6.1.4.1.9.9.114.1.1.5.1.1 lautet. Diese Ausgabe zeigt, was diese Variable zurückgibt:

skyshark# snmpwalk 172.16.30.20 .1.3.6.1.4.1.9.9.114.1.1.5.1.1

**no MIB objects contained under subtree**. Sie erwarten die MAC-Adresse der Kabelschnittstelle des Kabelmodems, die einen Flap-List-Eintrag für ein flapping-Kabelmodem identifiziert.

Sie können die MAC-Adressen von Flapping-Kabelmodems nicht abfragen, da der Zugriff auf diese MIB-Variable auf nicht zugänglich festgelegt ist. Aus diesem Grund verwendet der Code die Werte nur intern, und die Spezifikation ermöglicht es der Variablen nicht, beim Abfragen irgendetwas zu melden.

Die vollständige Definition dieser MIB-Variable lautet:

```
 .1.3.6.1.4.1.9.9.114.1.1.5.1.1
   ccsFlapMacAddr OBJECT-TYPE
       -- FROM CISCO-CABLE-SPECTRUM-MIB
       -- TEXTUAL CONVENTION MacAddress
      SYNTAX OCTET STRING (6)
       DISPLAY-HINT "1x:"
       MAX-ACCESS not-accessible
        !--- MAX-ACCESS is set to not-accessible. !--- As a result, the variable does not return
any value.
```

```
 STATUS Current
    DESCRIPTION "MAC address of the Cable Modem's Cable interface.
    Identifies a flap-list entry for a flapping Cable Modem."
::= \{ iso(1) org(3) dod(6) internet(1) private(4) enterprises(1) ciscoMgmt(9) ciscoCableSpectrumMIB(114) ciscoCableSpectrumMIBObjects(1)
    ccsFlapObjects(1) ccsFlapTable(5) ccsFlapEntry(1) 1 }
```
Gehen Sie dazu die gesamte CiscoCableSpectrumMIB, deren OID .1.3.6.1.4.1.9.9.114 lautet, durch. Diese MIB-Variable enthält die Definition von ccsFlapMacAddr.

```
 skyshark#snmpwalk 172.16.30.20 .1.3.6.1.4.1.9.9.114
    9.9.114.1.1.1.0 : INTEGER: 100
    9.9.114.1.1.2.0 : Unsigned32: 4
    9.9.114.1.1.3.0 : INTEGER: 10080
    9.9.114.1.1.4.0 : INTEGER: 180
    9.9.114.1.1.5.1.2.0.1.100.255.228.181 : INTEGER: 14
!--- Evidently, the variable jumps from 9.9.114.1.1.4.0 to !--- 9.9.114.1.1.5.1.2, and skips
9.9.114.1.1.5.1.1. 9.9.114.1.1.5.1.2.0.48.150.249.101.241 : INTEGER: 14
```
Diese Ausgabe zeigt die OID .1.3.6.1.4.1.9.9.114.1.1.5.1.1 nicht an. Achten Sie daher darauf, dass Sie sich die Definitionen der MIBs ansehen, um herauszufinden, warum Sie keinen Wert erhalten.

Hinweis: Diese Ausgabe verwendet ein Cisco uBR7114-Kabelmodem, auf dem Cisco IOS® Software Release 12.1(5)EC1 ausgeführt wird.

In einigen Situationen werden Werte zurückgegeben, wenn der MAX-ACCESS der MIB-Variable auf nicht zugreifbar festgelegt ist, wenn Sie die MIB-Variable abfragen. Unter diesen Umständen entspricht der Code nicht den Spezifikationen dieser MIB-Variable. In solchen Fällen müssen Sie Änderungen im Code vornehmen, um die MIB-Definition zu erfüllen.

### <span id="page-2-0"></span>Problemumgehung zum Ermitteln der MAC-Adressen von Flapping-Kabelmodems

Um diese Einschränkung zu umgehen, können Sie andere Einträge verwenden, die in der ccsFlapEntry-MIB-Variable definiert sind. Zu den definierten Einträgen gehören unter anderem ccsFlapUpstreamIfIndex, ccsFlapDownstreamIfIndex und ccsFlapPowerAdjustments.

Jede dieser MIB-Variablen enthält die MAC-Adresse der Flapping-Kabelmodems im Bericht über ihre Werte.

Verwenden Sie z. B. ccsFlapUpstreamIfIndex, der den Upstream identifiziert, den das flapping-Kabelmodem verwendet. Die OID dieser MIB-Variable ist 1.3.6.1.4.1.9.9.114.1.1.5.1.2. Wenn Sie diese MIB-Variable durchlaufen, ergibt sich folgendes Ergebnis:

skyshark#**snmpwalk 172.16.30.40 public .1.3.6.1.4.1.9.9.114.1.1.5.1.2** enterprises.9.9.114.1.1.5.1.2.**0.1.100.255.228.181** = 4 enterprises.9.9.114.1.1.5.1.2.**0.48.150.249.101.241** = 4

Diese Zahlen geben die MAC-Adressen aller flapping Kabel-Modems durch die MIB-Variable ccsFlapUpstreamIfIndex statt ccsFlapMacAddr an. Um die MAC-Adressen der flatternden Kabelmodems zu identifizieren, sehen Sie sich die letzten sechs Zahlen der OID an. Diese Zahlen sind die Dezimalstellen der MAC-Adresse. Beispiel: In 0.1.100.255.228.181 entspricht jede Zahl den Hexadezimalwerten, wie in dieser Tabelle aufgeführt:

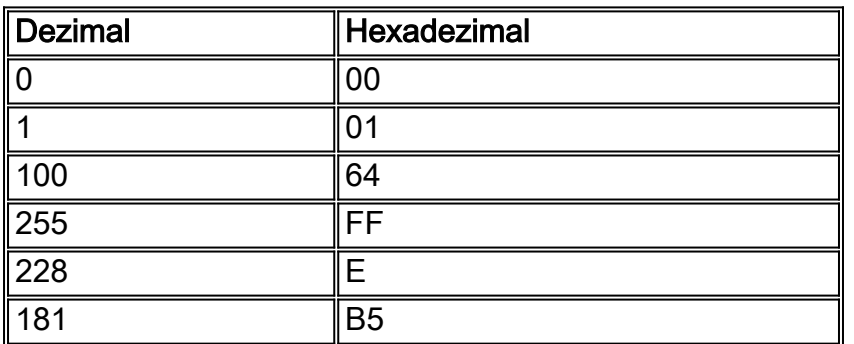

Aus dieser Konvertierungstabelle können Sie schließen, dass 0.1.100.255.228.181 einer MAC-Adresse von 0001.64ff.e4b5 entspricht. Ebenso entspricht 0.48.150.249.101.241 0030.96f9.65f1.

Dies können Sie mithilfe mehrerer show-Befehle im CMTS bestätigen. Um die MAC-Adressen von Kabelmodems zu finden, die Klappen aufweisen, führen Sie den Befehl show cable flapping list (Liste der Klappen anzeigen) aus.

uBR7114#**show cable flap-list**

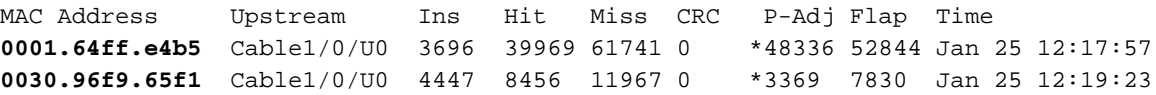

# <span id="page-3-0"></span>Zugehörige Informationen

• [Technischer Support und Dokumentation für Cisco Systeme](http://www.cisco.com/cisco/web/support/index.html?referring_site=bodynav)